Министерство образования Новосибирской области Государственное бюджетное профессиональное образовательное учреждение Новосибирской области «Новосибирский колледж промышленных технологий»

СОГЛАСОВАНО Заместитель директора по УПР \_\_\_\_\_\_\_\_\_\_ Г.Н. Благирева

УТВЕРЖДАЮ Директор \_\_\_\_\_\_\_\_\_\_\_\_\_М.Ю. Затолокин Приказ от 01.09.22г.№213-од

Протокол заседания ПЦК профессиональных модулей № 1 от « 30» августа 2022г. Председатель ПЦК \_\_\_\_\_\_\_\_ О.А. Бреус

# **РАБОЧАЯ ПРОГРАММА**

# УЧЕБНОЙ ДИСЦИПЛИНЫ

ОП.11 «Информационные технологии в профессиональной

деятельности» по специальности: 15.02.08 «Технология

машиностроения»

Новосибирск 2022г.

Рабочая программа учебной дисциплины разработана на основе Федерального государственного образовательного стандарта (ФГОС) по специальности среднего профессионального образования (СПО):

**15.02.08 «Технология машиностроения»** ФГОС утвержден приказом Минобрнауки России от 18 апреля 2014г №350, зарегистрирован Минюстом РФ 22 июля 2014г, регистрационный номер 33204

**Профессиональный стандарт40.031** "Специалист по технологиям материалообрабатывающего производства» (утв. Приказом Министерства труда и социальной защиты РФ от 8 сентября 2014г, № 615Н, зарегистрирован Минюстом РФ 26 сентября 2014г, регистрационный номер 34137).

### Организация-разработчик:

Государственное бюджетное профессиональное образовательное учреждение Новосибирской области «Новосибирский колледж промышленных технологий»

### Разработчик:

Н.А. Кукушкин – преподаватель высшей категории ГБПОУ НСО «Новосибирский колледж промышленных технологий»

# **СОДЕРЖАНИЕ**

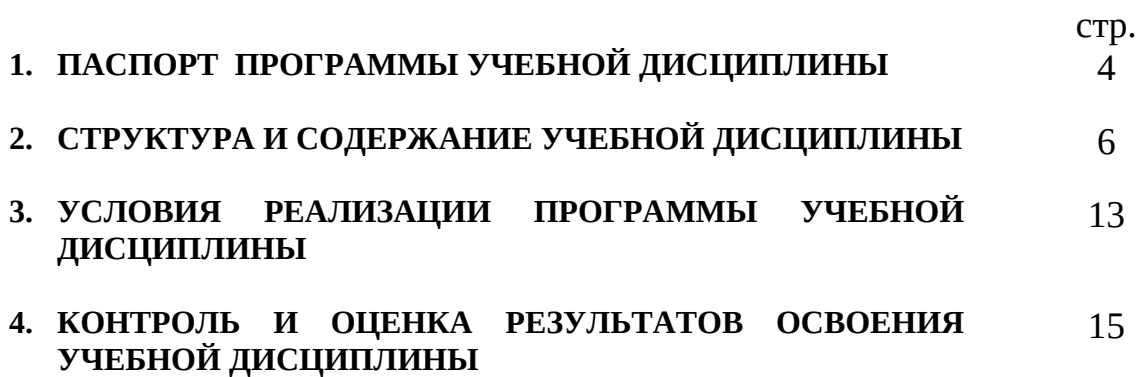

# **1. ПАСПОРТ ПРОГРАММЫ УЧЕБНОЙ ДИСЦИПЛИНЫ** *ОП.11 Информационные технологии в профессиональной деятельности*

### **1.1. Область применения программы**

Программа учебной дисциплины является частью основной профессиональной образовательной программы в соответствии с ФГОС по специальности СПО **15.02.08 Технология машиностроения**, входящей в состав укрупнённой группы специальностей 150 000 «Машиностроение».

 Программа учебной дисциплины может быть использована в дополнительном профессиональном образовании - в программах повышения квалификации, переподготовки и профессиональной подготовке по рабочим профессиям в области машиностроения.

**1.2. Место дисциплины в структуре основной профессиональной образовательной программы:** дисциплина входит в профессиональный цикл П00 – общепрофессиональные дисциплины, с индексом ОП.11.

## **1.3. Цели и задачи дисциплины – требования к результатам освоения дисциплины:**

В результате освоения дисциплины обучающийся должен *уметь:*

- оформлять конструкторскую и технологическую документацию посредством CAD и CAM систем;
- проектировать технологические процессы с использованием баз данных типовых технологических процессов в диалоговом, полуавтоматическом и автоматическом режимах;
- создавать трёхмерные модели на основе чертежа;

В результате освоения дисциплины обучающийся должен *знать:*

- классы и виды CAD и CAM систем, их возможности и принципы функционирования;
- виды операций над 2D и 3D объектами, основы моделирования по сечениям и проекциям;
- способы создания и визуализации анимированных сцен.

### **1.4. Рекомендуемое количество часов на освоение программы дисциплины:**

максимальной учебной нагрузки обучающегося 94 часов, в том числе: обязательной аудиторной учебной нагрузки обучающегося 64 часа; самостоятельной работы обучающегося 30 часа.

# **2. СТРУКТУРА И ПРИМЕРНОЕ СОДЕРЖАНИЕ УЧЕБНОЙ ДИСЦИПЛИНЫ**

# **2.1. Объем учебной дисциплины и виды учебной работы**

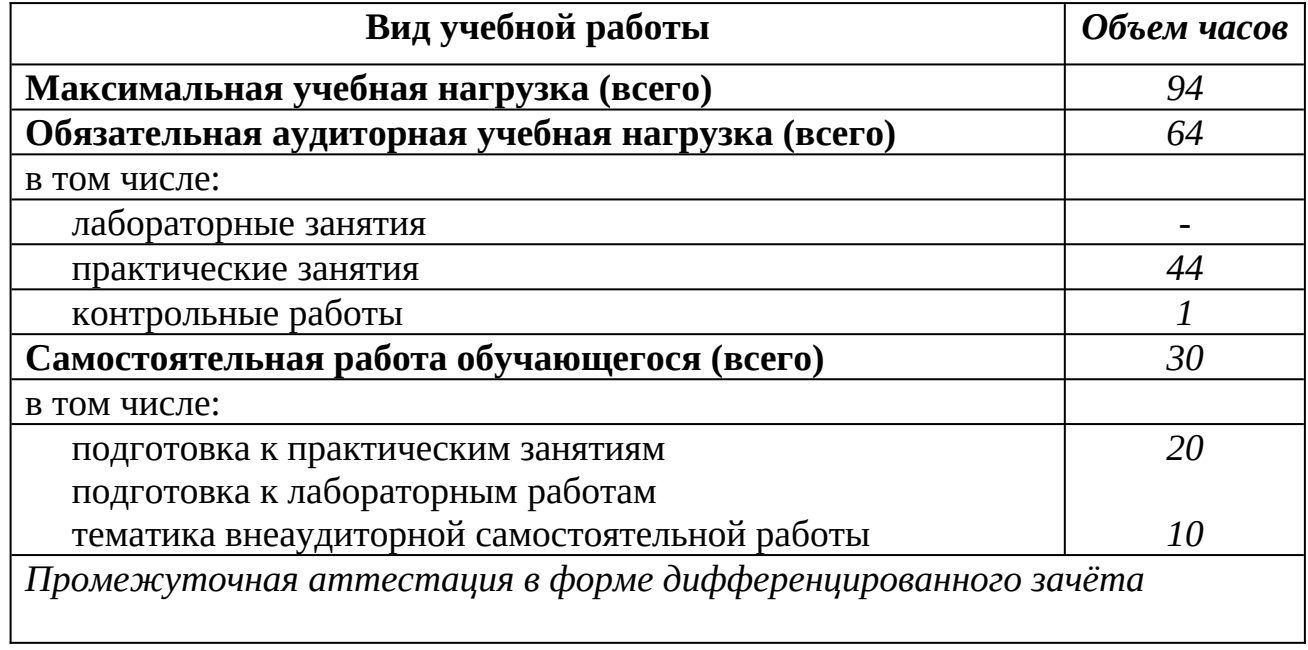

# **2.2. Тематический план и содержание учебной дисциплины «Информационные технологии в профессиональной деятельности»**

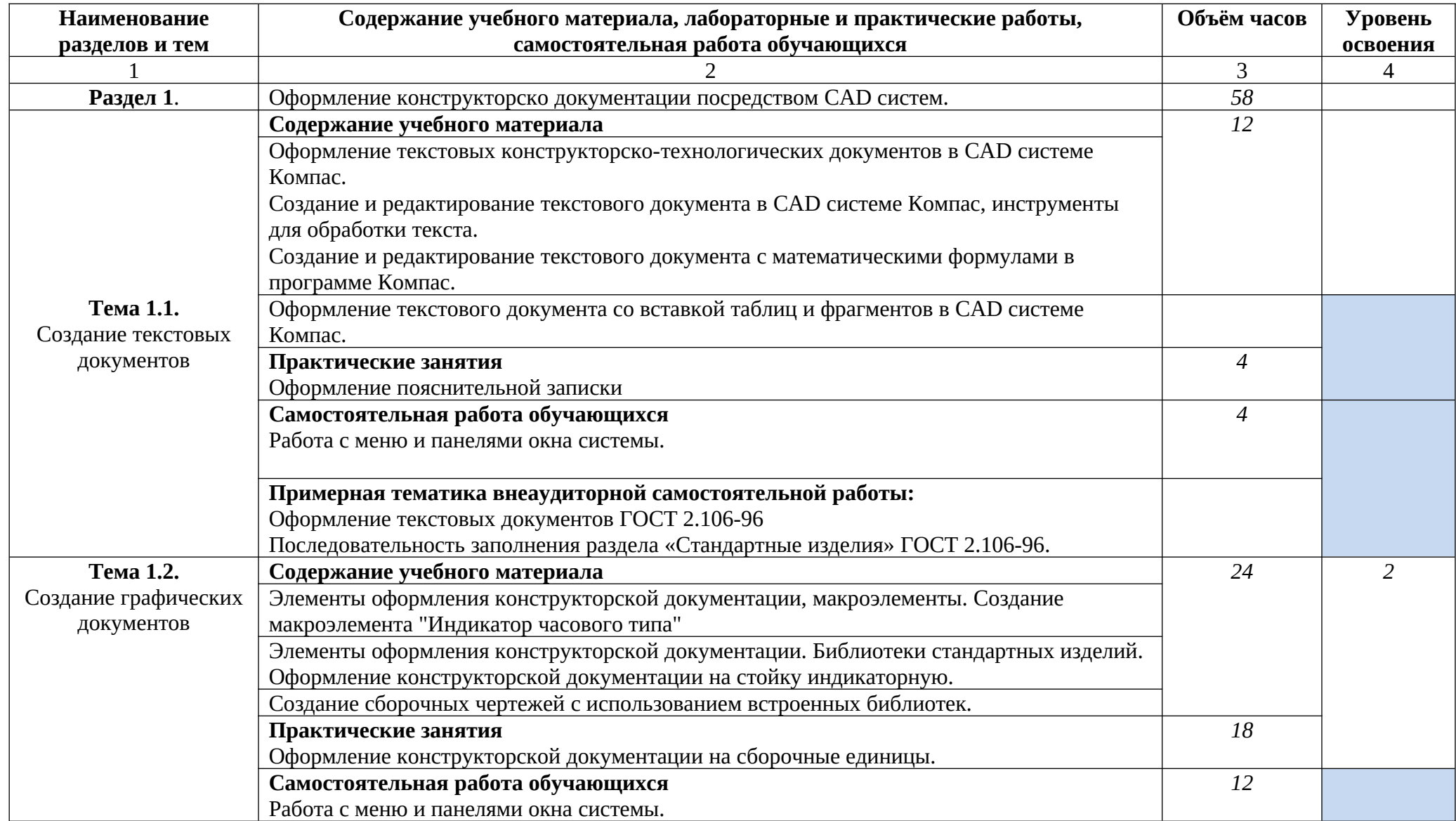

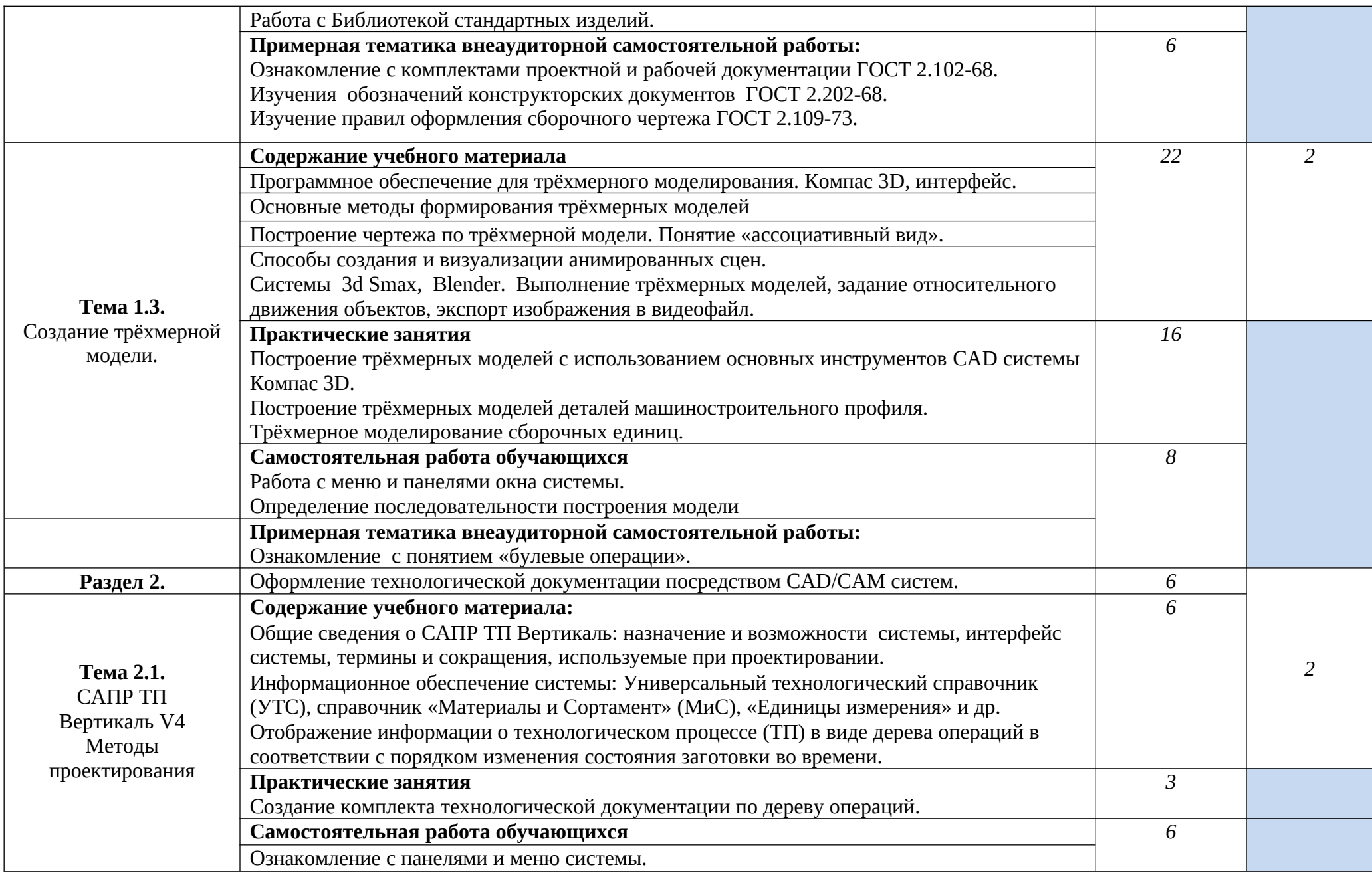

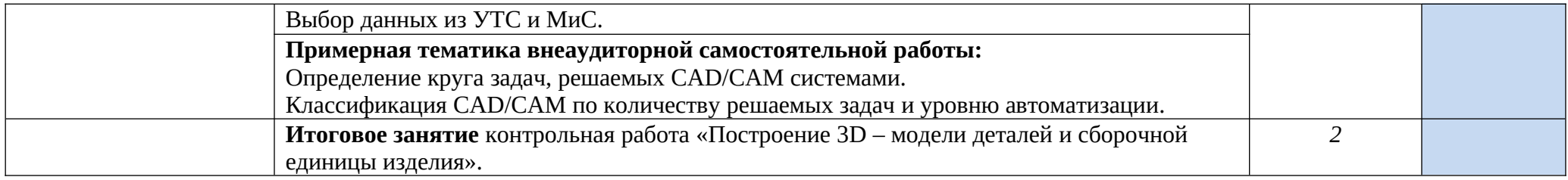

Для характеристики уровня освоения учебного материала используются следующие обозначения:

- 1. ознакомительный (узнавание ранее изученных объектов, свойств);
- 2. репродуктивный (выполнение деятельности по образцу, инструкции или под руководством)
- 3. продуктивный (планирование и самостоятельное выполнение деятельности, решение проблемных задач)

# **3. УСЛОВИЯ РЕАЛИЗАЦИИ ПРОГРАММЫ ДИСЦИПЛИНЫ**

# **3.1. Требования к минимальному материально-техническому обеспечению**

Учебный кабинет «Информационные технологии в профессиональной деятельности».

Оборудование учебного кабинета:

-автоматизированное рабочее место преподавателя;

-автоматизированные рабочие места обучающихся;

-интерактивная доска;

- ФГОС по специальности;
- комплект нормативно правовой документации по реализации ФГОС СПО;
- стенды по темам курса;
- комплекты чертежей по темам курса;
- комплект учебно-методической документации;
- методические рекомендации, пособия, разработки и т.д.

## **Технические средства обучения:**

- компьютеры с лицензионными программным обеспечением;
- программное обеспечение общего и профессионального назначения;
- принтер, сканер, плоттер и мультимедиапроектор;
- ксерокс;

# **3.2. Информационное обеспечение обучения**

# Основные источники:

# **Учебники**

1.Левин В.И. Информационные технологии в машиностроении: учебник для студ. сред. проф. образования/ В.И.Левин. – М.: Издательский центр «Академия», 2006г.

2.Компас-3D. Практическое руководство. Часть 1 и 2.- М.: ЗАО АСКОН, 20013г.

3.САПР ТП ВЕРТИКАЛЬ V4 Руководство пользователя. – М.: ЗАО АСКОН, 20011г.

# **Справочная и нормативная литература**

1. Правила оформления документов, применяемых при автоматизированном проектировании технологических процессов. ГОСТ3.1424-75.

- 2. Комплектность документов в зависимости от типа производства. ГОСТ 3.1102-81.
- 3. Формы и правила оформления документов на технологические процессы и операции обработки резанием. ГОСТ3.1404-86.

### Дополнительные источники:

### **Учебники и учебные пособия**

- 1.Данилевский В.В. Технология машиностроения М.: Машиностроение, 1984г.
- 2.Чекмарёв А.А., Осипов В.К. Справочник по машиностроительному черчению. М.: Высшая школа, 1994г.

3.Боголюбов С.К. Воинов А.В. Черчение – М.: Машиностроение, 1984г.

### **Отечественные журналы**:

Технология машиностроения.

Машиностроитель.

Инструмент. Технология. Оборудование.

### **Интернет – ресурсы**:

Профессиональные информационные системы САД и САМ**.**

# **4. КОНТРОЛЬ И ОЦЕНКА РЕЗУЛЬТАТОВ ОСВОЕНИЯ ДИСЦИПЛИНЫ**

**Контроль и оценка** результатов освоения дисциплины осуществляется преподавателем в процессе проведения практических занятий и лабораторных работ, тестирования, а также выполнения обучающимися индивидуальных заданий, проектов, исследований.

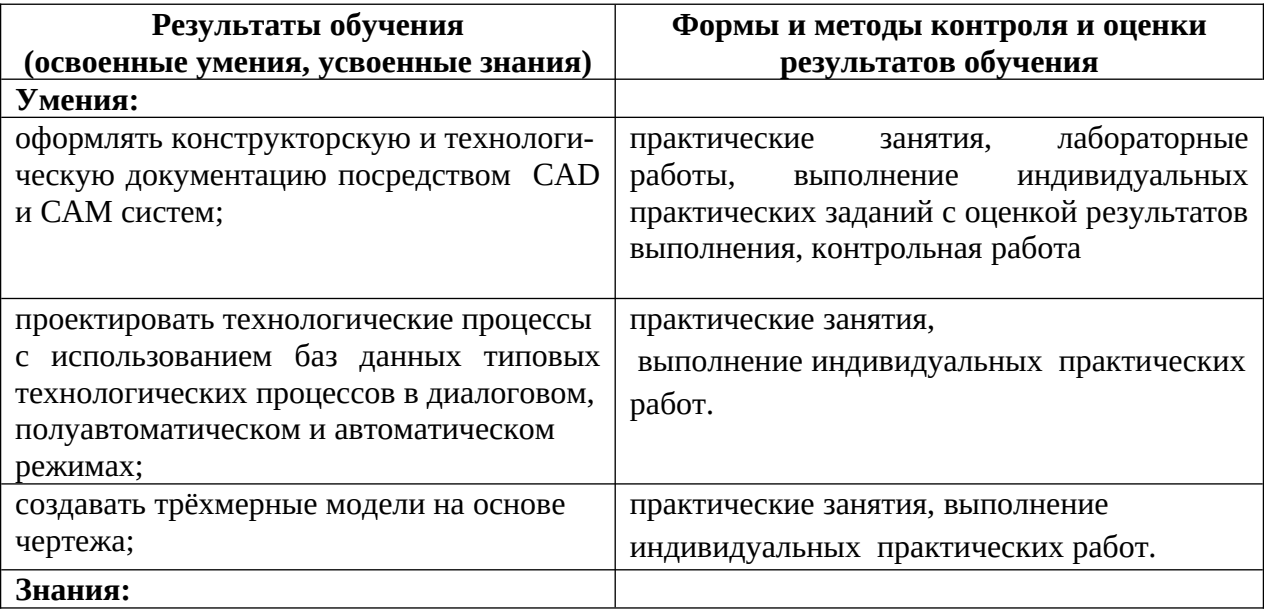

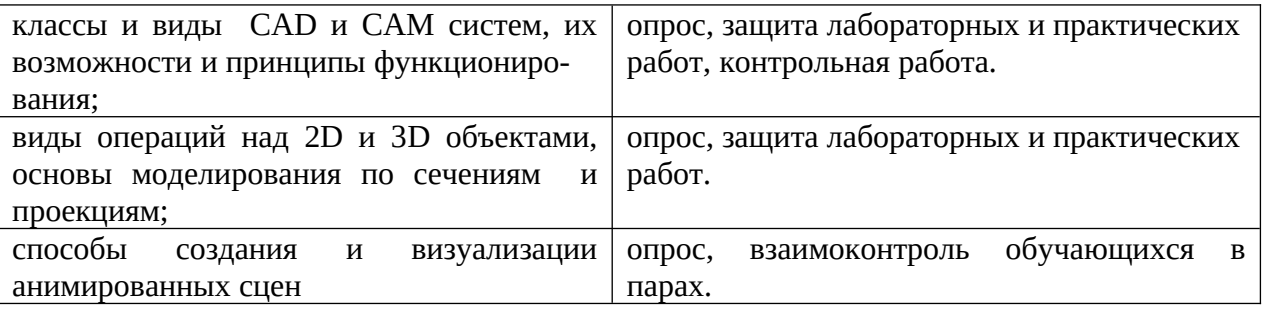

## Министерство образования Новосибирской области Государственное бюджетное профессиональное образовательное учреждение Новосибирской области «Новосибирский колледж промышленных технологий»

СОГЛАСОВАНО Заместитель директора по УПР \_\_\_\_\_\_\_\_\_\_ Г.Н.Благирева

УТВЕРЖДАЮ Директор М.Ю.Затолокин Приказ от 01.09.22г.№213-од

Протокол заседания ПЦК профессиональных модулей № 1 от « 30» августа 2022г. Председатель ПЦК \_\_\_\_\_\_\_\_ О.А. Бреус

# **Комплект контрольно-оценочных средств**

# учебной дисциплины

ОП.11 «Информационные технологии в профессиональной деятель-

# ности» по специальности

# 15.02.08 Технология машиностроения

Комплект контрольно-оценочных средств учебной дисциплины

ОП.01«Инженерная графика» для специальности 15.02.08. «Технология машиностроения» (базовая подготовка)разработан на основе Федерального государственного образовательного стандарта (ФГОС) по специальности среднего профессионального образования (СПО):

### **15.02.08 «Технология машиностроения»**

15.02.08 (151901) «Технология машиностроения»(ФГОС утвержден приказом Минобрнауки России от 18 апреля 2014г №350, зарегистрирован Минюстом РФ 22 июля 2014г, регистрационный номер 33204)

**Профессиональный стандарт40.031**"Специалист по технологиям материалообрабатывающего производства" (утв. Приказом Министерства труда и социальной защиты РФ от 8 сентября 2014г, № 615Н, зарегистрирован Минюстом РФ 26 сентября 2014г, регистрационный номер 34137 .)**"**

Организация-разработчик: Государственное бюджетное профессиональное образовательное учреждение Новосибирской области «Новосибирский колледж промышленных технологий»

Разработчик:

Н.А. Кукушкин – преподаватель высшей категории ГБПОУ НСО «Новосибирский колледж промышленных технологий»

### **СОДЕРЖАНИЕ**

1**. Паспорт комплекта контрольно-оценочных средств**

**2. Результаты освоения учебной дисциплины, подлежащие проверке**

**3. Оценка освоения учебной дисциплины**

**3.1. Формы и методы оценивания**

**3.2. Типовые задания для оценки освоения учебной дисциплины**

**4. Контрольно-оценочные материалы для промежуточной аттестации по учебной дисциплине**

# Паспорт комплекта контрольно-оценочных средств

#### 1. Общие положения

Контрольно-оценочные средства (КОС) предназначены для контроля и оценки образовательных достижений обучающихся, освоивших программу учебной дисциплины

КОС включают контрольные материалы для проведения текущего контроля.

КОС разработаны в соответствии с:

профессиональной образовательной программой основной по специальности : 15.02.07 Автоматизация технологических процессов и производств (по отраслям), рабочей программы учебной дисциплины «Информационные технологии в профессиональной деятельности»

#### 2. Результаты освоения дисциплины, подлежащие проверке

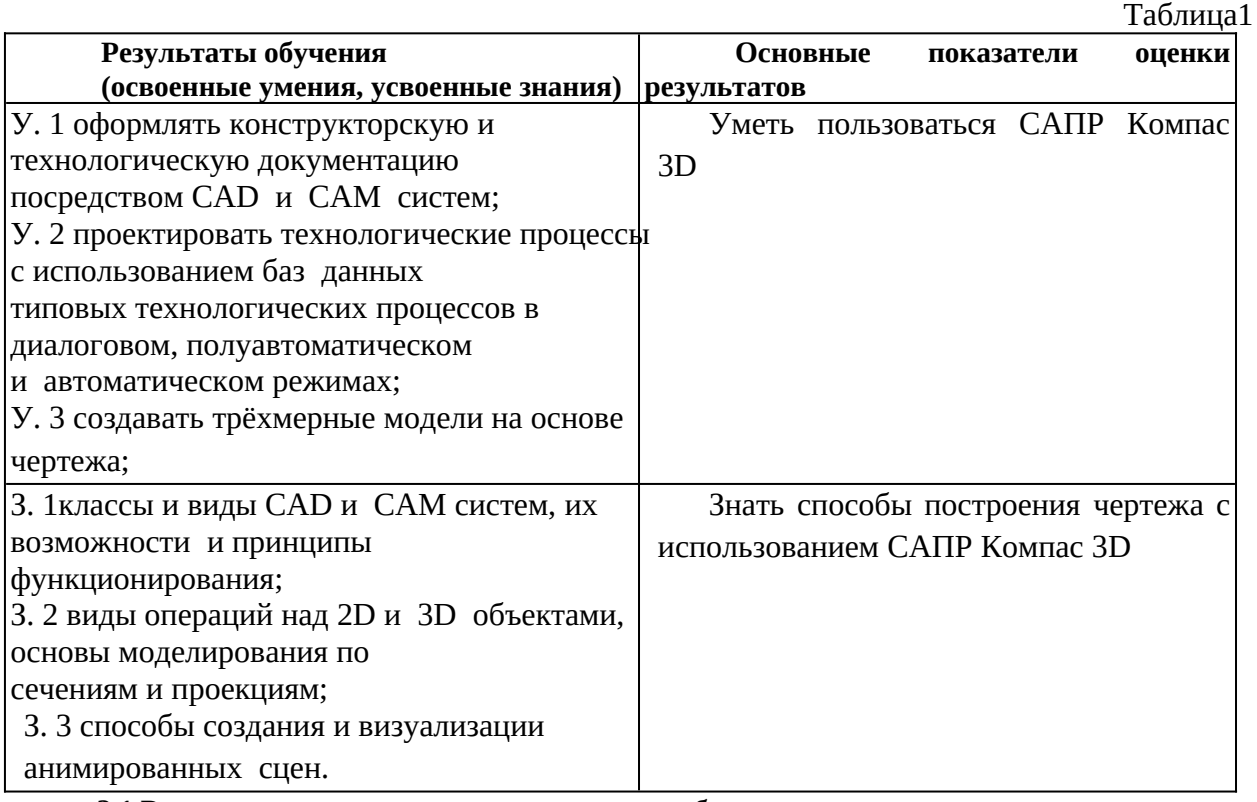

2.1. Распределение оценивания результатов обучения по видам контроля

Таблица 2

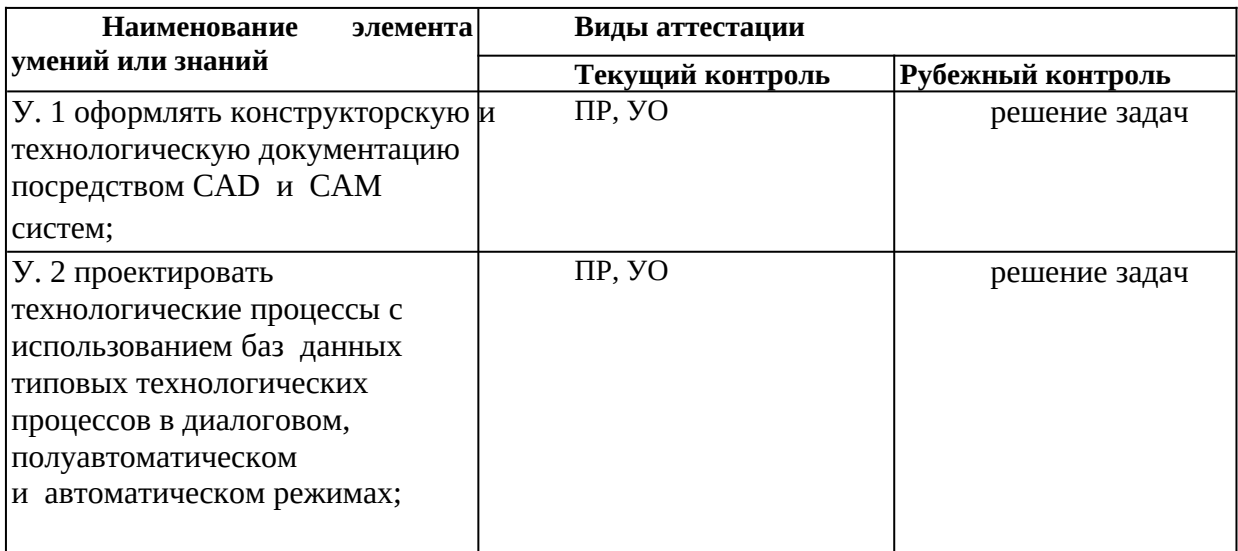

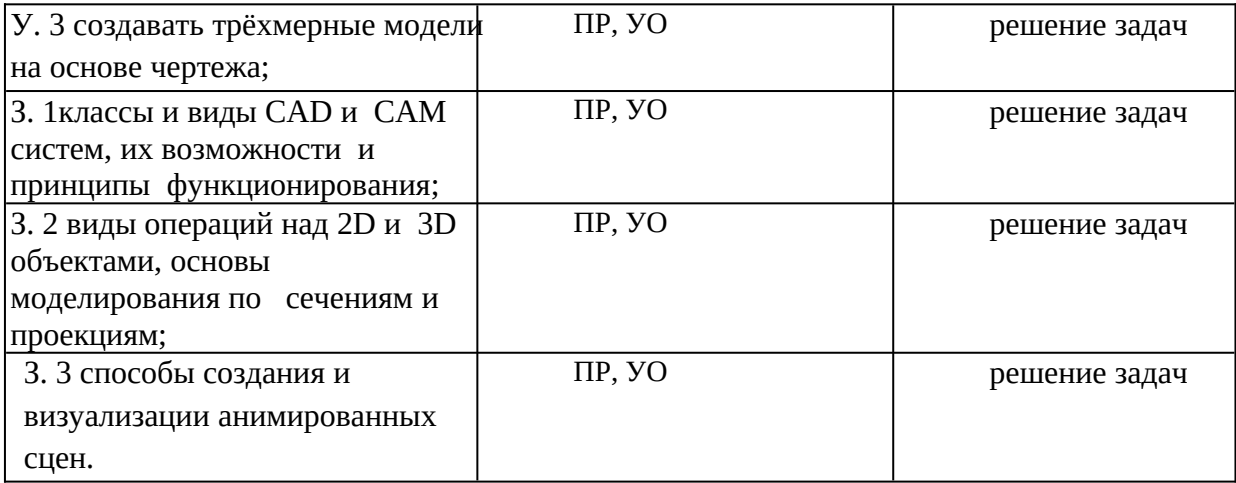

#### **3. Оценка освоения учебной дисциплины: 3.1. Формы и методы оценивания**

Предметом оценки служат умения и знания, предусмотренные ФГОС по дисциплине *(название дисциплины),* направленные на формирование общих и профессиональных компетенций.

#### **3.2. Типовые задания для оценки освоения учебной дисциплины**

### **3.2.1. Типовые задания для оценки знаний З1, (рубежный, тематический контроль)**

**Тема 1.1.**

1) Классификация программного обеспечения для автоматизации проектирования 2) Структура и назначение панелей инструментов текстового редактора САПР Компас 3D.

3) Структура панели свойств САПР Компас 3D.

4) Создание и редактирован иредактирование таблиц в текстовом редакторе САПР Компас 3D.

#### **Практическая работа**

1. Создать текстовый документ с математическими формулами:

Пример. Провести кинематический расчет привода, показанного на рис. 1.1. Исходные данные: диаметр барабана  $D = 500$  мм; тяговая сила  $F = 4 \cdot 10^3$ H;

скорость ленты  $v = 0.8$  м/с.

сть ленты v = 0,8 м/с.<br>Требуется подобрать асинхронный электродвигатель трехфазного тока, определить передаточное отношение всего привода и частные передаточные отношения каждой передачи.

Решение

Принимаем значения КПД по табл. 1.1:

ременной передачи  $\eta_1 = 0.98$ ;

зубчатой пары  $\eta_2 = 0.98$ ;

цепной передачи  $\eta_3 = 0.96$ ;

коэффициент, учитывающий потери на трение в опорах трех валов  $\eta^3$ <sub>0</sub>=0,99<sup>3</sup>.

КПД всего привода  $\eta = \eta_1 \eta_2 \eta_3 \eta^3_0 = 0.98 \cdot 0.98 \cdot 0.96 \cdot 0.99^3 = 0.89$ . Требуемая мощность электродвигателя по формуле (1.1)

$$
P = \frac{Fr}{\eta} = \frac{4 \cdot 10^3 \cdot 0.8}{0.89} = 3.6 \cdot 10^3
$$
 Br.

Частота вращения вала барабана

$$
n_{\rm p} = \frac{60v}{\pi D} = \frac{60 \cdot 0.8}{3.14 \cdot 0.5} = 30.5 \text{ of/}m
$$

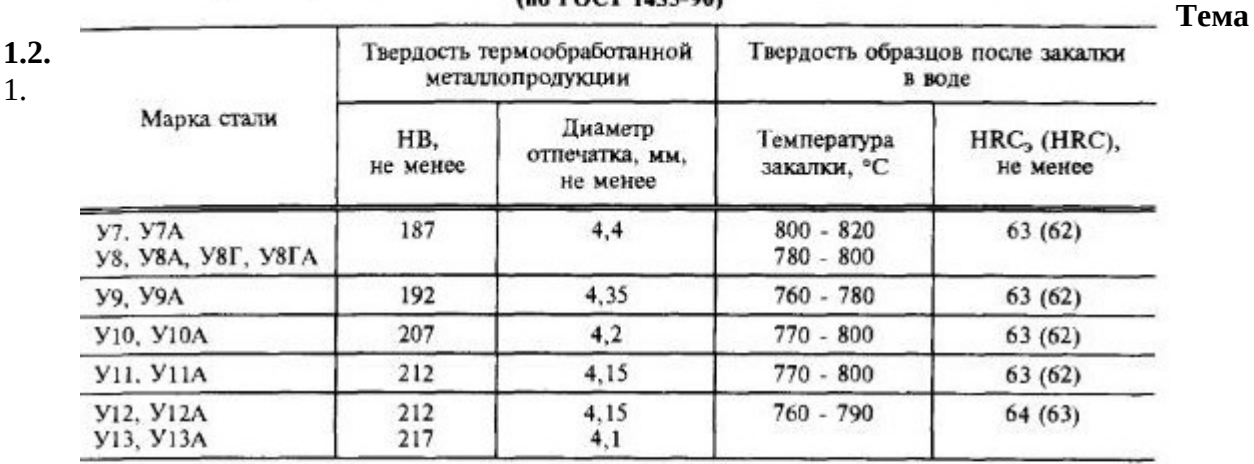

#### 11. Твердость термообработанной металлопродукции и твердость образцов после закалки (по ГОСТ 1435-90)

Твердость прутков для сердечников должна соответствовать приведенной ниже.

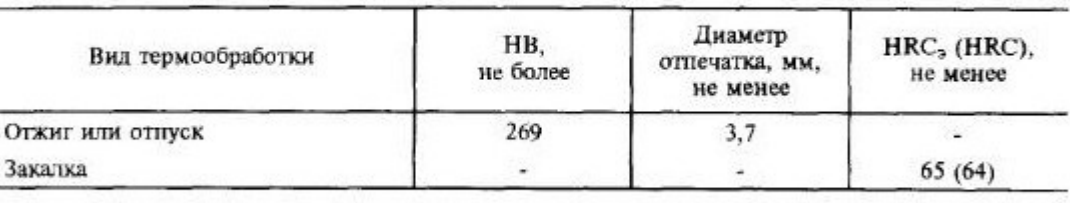

Примечание. Термообработанную металлопродукцию диаметром или толщиной менее 5 мм на твердость не проверяют, а по требованию потребителя испытывают на растяжение. Временное сопротивление должно соответствовать нормам, приведенным ниже.

Устный опрос:

1.

1)Структура меню окна «Спецификация» в САПР Компас 3D.

2)Вставка раздела в спецификацию в САПР Компас 3D.

3)Использование библиотек в САПР Компас 3D при разработке сборочного чертежа.

1.Практическая работа.

1.Разработать конструкторскую документацию, сборочный чертёж и спецификацию на

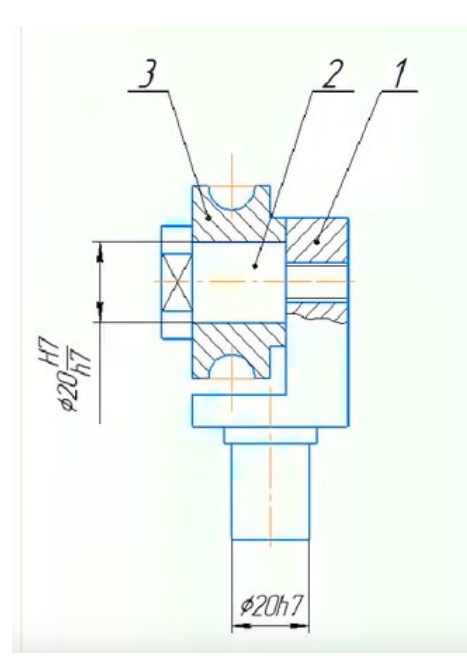

ролик натяжной:

#### **Тема 1.3.**

1.Устный опрос:

1)Структура трёхмерного моделирования в САПР Компас 3D.

2)Основные способы формирования трехмерной модели в САПР Компас 3D.

3)Виды ориентации модели в САПР Компас 3D.

## **Практическая работа.**

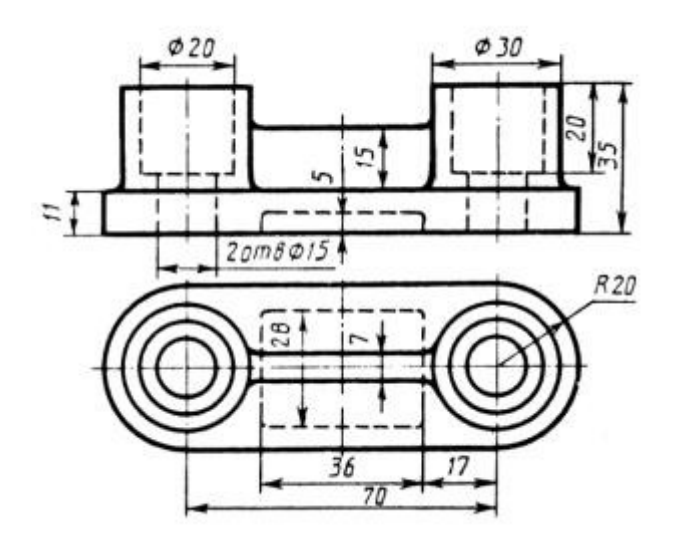

Выполнить трёхмерную модель по чертежу детали:

#### 4. Контрольно-оценочные материалы для аттестации по учебной дисциплине

Предметом оценки являются умения и знания. Контроль и оценка осуществляются с использованием следующих форм и методов: контрольная работа.

Указываются рекомендуемые формы оценки и контроля для проведения текущего и рубежного контроля, промежуточной аттестации (если она предусмотрена).

Оценка освоения дисциплины предусматривает проведение дифференцированного зачёта в виде контрольной работы

**I. ПАСПОРТ** 

КОС предназначены для контроля и оценки результатов освоения учебной дисциплины название по специальности СПО (код и название специальности)

(Уровень подготовки для специальности СПО)

(У и 3 прописываются в соответствии с табл. 1.1. КОС и таблицей 2 ФГОС по дисциплине)

#### Умения

У. 1 оформлять конструкторскую и технологическую документацию посредством CAD и CAM систем;

У. 2 проектировать технологические процессы с использованием баз данных типовых технологических процессов в диалоговом, полуавтоматическом

и автоматическом режимах;

У. З создавать трёхмерные модели на основе чертежа;

#### Знания

3. 1 классы и виды CAD и CAM систем, их возможности и принципы функционирования;

3. 2 виды операций над 2D и 3D объектами, основы моделирования по сечениям и проекциям;

3. 3 способы создания и визуализации анимированных сцен.

#### **II. ЗАДАНИЕ ДЛЯ ЭКЗАМЕНУЮЩЕГОСЯ** Вариант № 1

(Выставляется на сайт для ознакомления обучающихся) Вариант 1 Инструкция для обучающихся

Внимательно прочитайте задание. Время выполнения задания - 2 часа Теоретический вопрос:

1) Назначение САПР Компас 3D, модификации САПР.

2) Панель инструментов «Редактирование», структура, назначение.

Практическое задание:

1) Выполнить трёхмерную модель стойки:

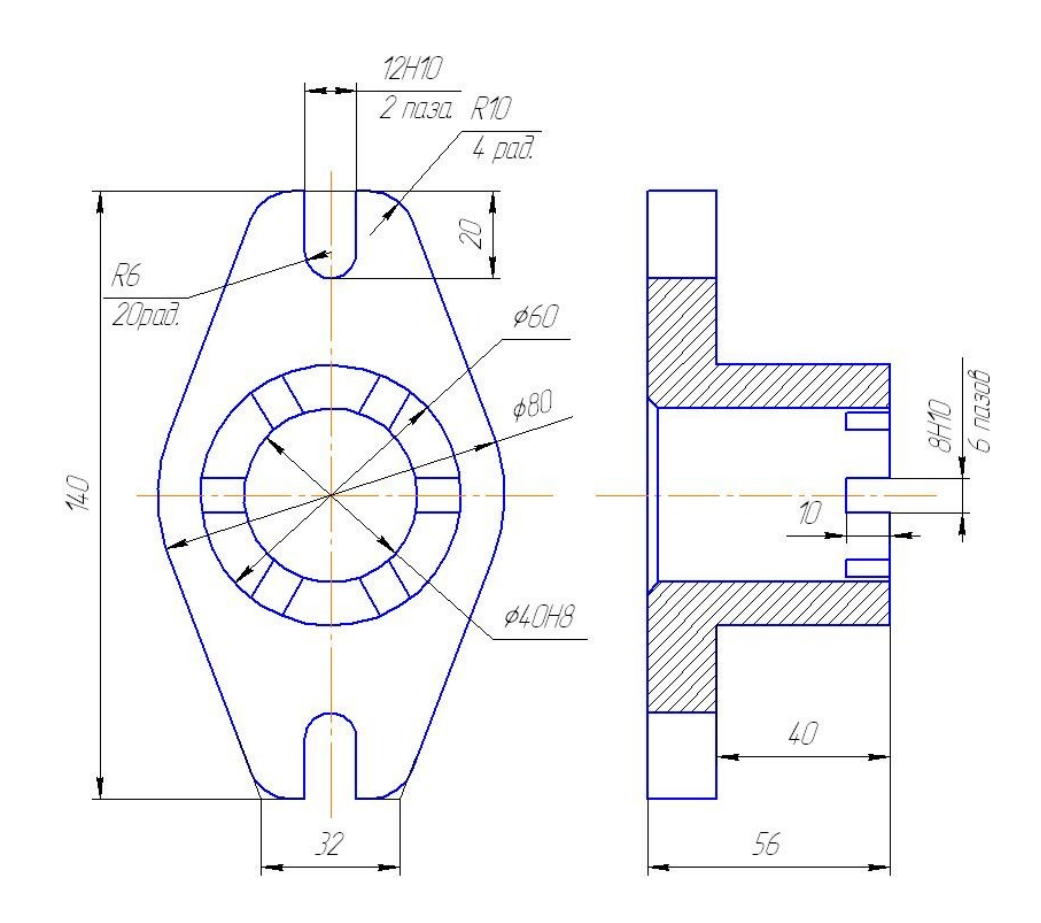

2) Выполнить трёхмерную модель оси:

 $\sqrt{Ra$  3,2  $\left(\sqrt{I}\right)}$ 

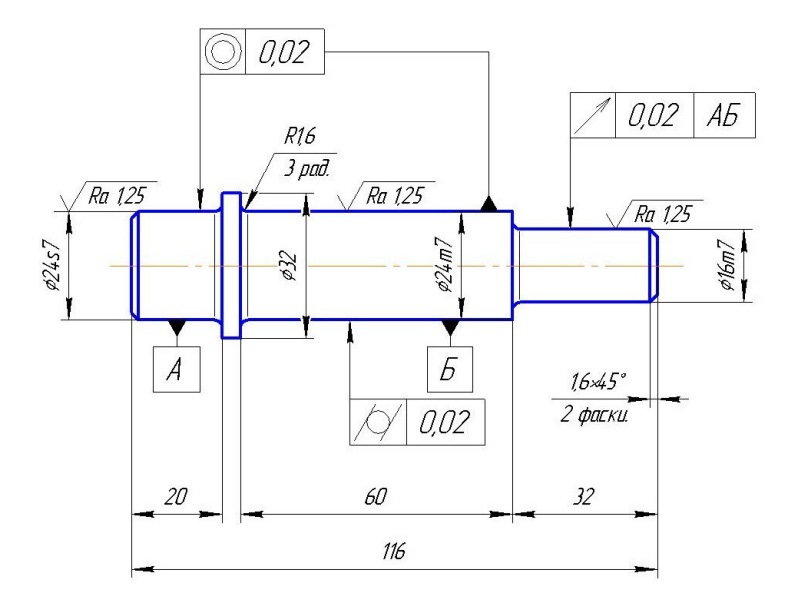

### **Вариант 2**

Теоретический вопрос:

1)Виды трёхмерных моделей выполняемые в САПР Компас 3D.

2)Создание ассоциативного чертежа по трёхмерной модели.

### Практическое задание:

1)Выполнить трёхмерную модель втулки:

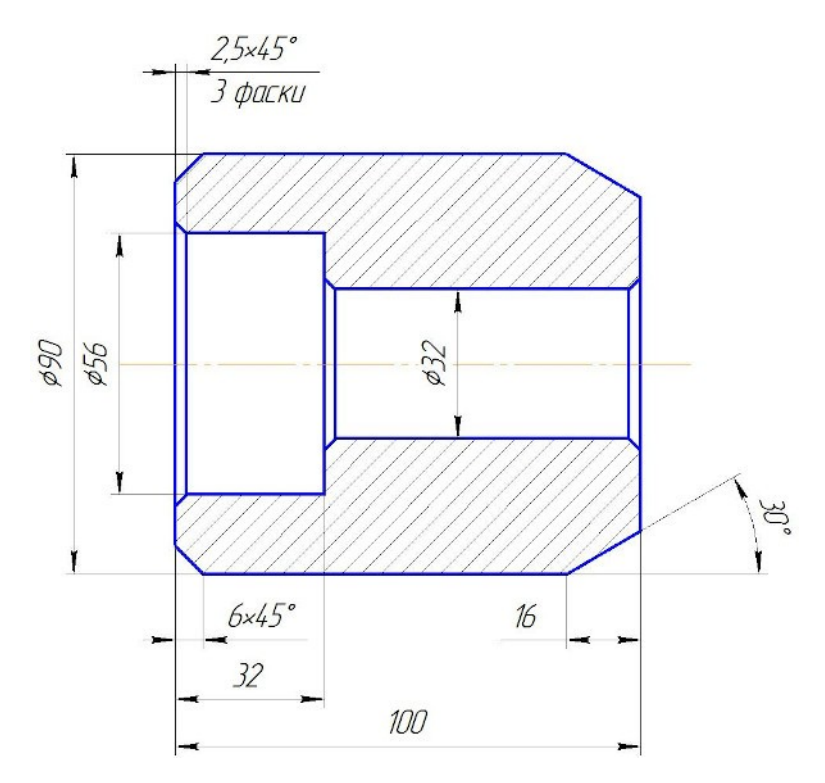

2)Выполнить рабочий чертёж кронштейна:

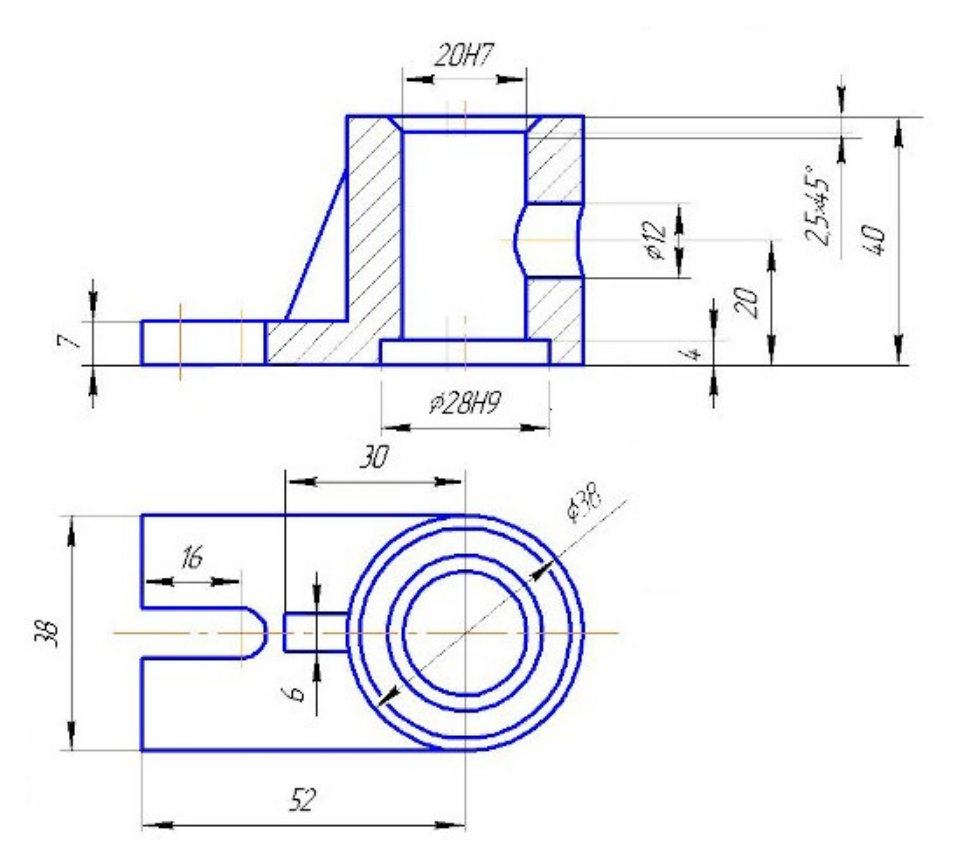

#### **КРИТЕРИИ ОЦЕНКИ**

Оценка «5» (отлично) - Оценка «4» (хорошо) - Оценка «3» (удовлетворительно) - Оценка «2» (неудовлетворительно) –

#### **1.1.Шкала оценки образовательных достижений**

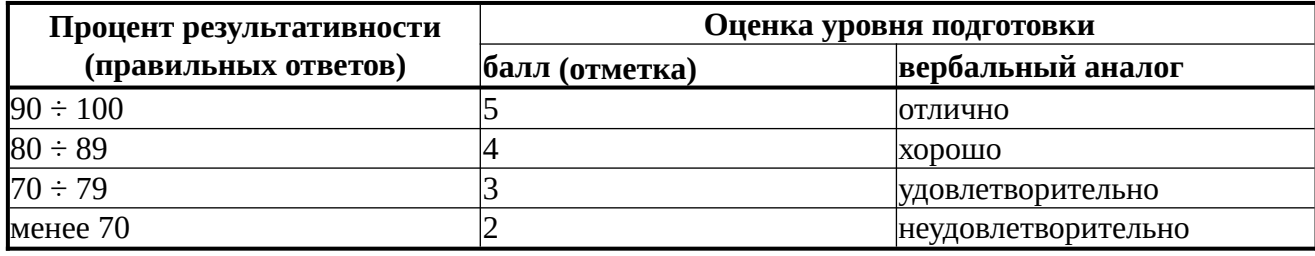

**1.2.Перечень материалов, оборудования и информационных источников, используемых в аттестации**

1.Персональный компьютер, САПИ Компас 3D

#### **8.1. Литература**

1. Азбука КОМПАС 3D V16, Москва 2015.

2.Н. Б. Ганин. , Москва, 2013.

**8.2. Интернет ресурсы**

1.http://www.kompasvideo.ru/index.php

**8.2. Оборудование**

1.Персональный компьютер

### **8.2. Программное обеспечение**

- 1. Операционная система MS Windows 7 и выше.
- 2. САПР Компас 3D

#### **Задания для оценки освоения дисциплины**

*Раздел заполняется в логической последовательности, выстроенной в рабочей программе учебной дисциплины и календарно-тематическом плане. Можно опираться на таблицу 2 данного документа*

**Экзаменационные вопросы | Вопросы (задания, упражнения) для проведения зачета | Вопросы (задания, упражнения) для проведения дифференцированного зачета**

1.…  $2...$ 3.… **6.***k***. Экзаменационные задания (задачи)** 1.…  $2...$